## No homework passes pdf >>>CLICK HERE<<<

## No homework passes pdf

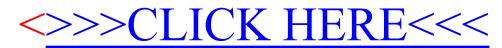